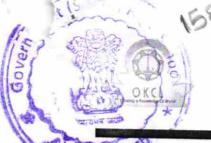

## eVidyalaya Half Yearly Report

Department of School & Mass Education, Govt. of Odisha

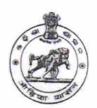

School Name : GOVT. (SSD) HIGH SCHOOL, JARADAGARH

U\_DISE : 21011011004 District : BARGARH

Block : PAIKMAL

| general_info  » Half Yearly Report No  » Half Yearly Phase  » Implementing Partner  » Half Yearly Period from  » Half Yearly Period till  » School Coordinator Name  Leaves taken for the following Mo  » Leave Month 1  » Leave Days1  » Leave Month 2  » Leave Days2  » Leave Month 3  » Leave Days3         | 5 2 IL&FS ETS 08/21/2016 02/20/2017 JOGESWAR SARANGI onth  August 0 September 0 October |
|----------------------------------------------------------------------------------------------------|-----------------------------------------------------------------------------------------|
| <ul> <li>Half Yearly Phase</li> <li>Implementing Partner</li> <li>Half Yearly Period from</li> <li>Half Yearly Period till</li> <li>School Coordinator Name</li> <li>Leaves taken for the following Month 1</li> <li>Leave Days1</li> <li>Leave Month 2</li> <li>Leave Days2</li> <li>Leave Month 3</li> </ul> | 2 IL&FS ETS 08/21/2016 02/20/2017 JOGESWAR SARANGI onth  August 0 September 0           |
| <ul> <li>Implementing Partner</li> <li>Half Yearly Period from</li> <li>Half Yearly Period till</li> <li>School Coordinator Name</li> <li>Leaves taken for the following Mo</li> <li>Leave Month 1</li> <li>Leave Days1</li> <li>Leave Month 2</li> <li>Leave Days2</li> <li>Leave Month 3</li> </ul>          | IL&FS ETS 08/21/2016 02/20/2017 JOGESWAR SARANGI onth August 0 September 0              |
| <ul> <li>Half Yearly Period from</li> <li>Half Yearly Period till</li> <li>School Coordinator Name</li> <li>Leaves taken for the following Mo</li> <li>Leave Month 1</li> <li>Leave Days1</li> <li>Leave Month 2</li> <li>Leave Days2</li> <li>Leave Month 3</li> </ul>                                        | 08/21/2016 02/20/2017 JOGESWAR SARANGI  onth  August 0 September 0                      |
| » Half Yearly Period till » School Coordinator Name  Leaves taken for the following Mo » Leave Month 1 » Leave Days1 » Leave Month 2 » Leave Days2 » Leave Month 3                                                                                                    | 08/21/2016 02/20/2017 JOGESWAR SARANGI  onth  August 0 September 0                      |
| Leaves taken for the following Mo  Leave Month 1  Leave Days1  Leave Month 2  Leave Days2  Leave Month 3                                                                                                    | 02/20/2017 JOGESWAR SARANGI  onth  August 0 September 0                                 |
| Leaves taken for the following Mo  » Leave Month 1  » Leave Days1  » Leave Month 2  » Leave Days2  » Leave Month 3                                                                                                    | JOGESWAR<br>SARANGI<br>onth<br>August<br>0<br>September<br>0                            |
| Deave Month 1  Leave Days1  Leave Month 2  Leave Days2  Leave Month 3                                                                                                    | SARANGI onth  August 0 September 0                                                      |
| » Leave Month 1  » Leave Days1  » Leave Month 2  » Leave Days2  » Leave Month 3                                                                                                    | August<br>0<br>September<br>0                                                           |
| Leave Days1  Leave Month 2  Leave Days2  Leave Month 3                                                                                                    | 0<br>September<br>0                                                                     |
| Leave Month 2 Leave Days2 Leave Month 3                                                                                                    | 0<br>September<br>0                                                                     |
| Leave Days2  Leave Month 3                                                                                                    | September<br>0                                                                          |
| Leave Month 3                                                                                                    | 0                                                                                       |
|                                                                                                    |                                                                                         |
| Leave Days3                                                                                                    |                                                                                         |
|                                                                                                    | 0                                                                                       |
| Leave Month 4                                                                                                    | November                                                                                |
| Leave Days4                                                                                                    | 0                                                                                       |
| Leave Month 5                                                                                                    | December                                                                                |
| Leave Days5                                                                                                    | 0                                                                                       |
| Leave Month 6                                                                                                    | January                                                                                 |
| Leave Days6                                                                                                    | 0                                                                                       |
| Leave Month 7                                                                                                    |                                                                                         |
| Leave Days7                                                                                                    | February<br>0                                                                           |
| Equipment Downtime Details                                                                                                    |                                                                                         |
| Equipment are in working condition?                                                                                                    | V                                                                                       |
| Downtime > 4 Working Days                                                                                                    | Yes                                                                                     |
| Action after 4 working days are over for Equipment                                                                                                    | No                                                                                      |
| Training Details                                                                                                    |                                                                                         |
| Refresher training Conducted                                                                                                    |                                                                                         |
| Refresher training Conducted Date                                                                                                    | Yes                                                                                     |
| No; Date for next month                                                                                                    | 09/06/2016                                                                              |

| » e Content installed?                        | Yes                        |
|-----------------------------------------------|----------------------------|
| » SMART Content with Educational software?    | Yes                        |
| » Stylus/ Pens                                | Yes                        |
| » USB Cable                                   | Yes                        |
| » Software CDs » User manual                  | Yes                        |
|                                               | Yes                        |
| Recurring Service Detail                      |                            |
| » Register Type (Faulty/Stock/Other Register) | YES                        |
| » Register Quantity Consumed                  | 1                          |
| » Blank Sheet of A4 Size                      | Yes                        |
| » A4 Blank Sheet Quantity Consumed            | 2564                       |
| » Cartridge                                   | Yes                        |
| » Cartridge Quantity Consumed                 | 1                          |
| » USB Drives                                  | Yes                        |
| » USB Drives Quantity Consumed                | 1                          |
| » Blank DVDs Rewritable                       | Yes                        |
| » Blank DVD-RW Quantity Consumed              | 25                         |
| » White Board Marker with Duster              | Yes                        |
| » Quantity Consumed                           | 6                          |
| » Electricity bill                            | Yes                        |
| » Internet connectivity                       | Yes                        |
| » Reason for Unavailablity                    |                            |
| Electrical Meter Reading and Generator        | Meter Reading              |
| Generator meter reading                       | 445                        |
| » Electrical meter reading                    | 12256                      |
| Equipment replacement deta                    | ails                       |
| Replacement of any Equipment by Agency        | No                         |
| Name of the Equipment                         |                            |
| Theft/Damaged Equipment                       | t                          |
| Equipment theft/damage                        | No                         |
| If Yes; Name the Equipment                    |                            |
| Lab Utilization details                       |                            |
| No. of 9th Class students                     | 61                         |
| 9th Class students attending ICT labs         | 61                         |
| No. of 10th Class students                    | 58                         |
| 10th Class students attending ICT labs        | 58                         |
| No. of hours for the following month lab ha   | s been utilized            |
| Month-1                                       | August                     |
| Hours1                                        | 29                         |
| Month-2                                       |                            |
|                                               | September                  |
| Hours2                                        |                            |
|                                               | September<br>65<br>October |

| » Month-4                                                                                                    | November                                         |
|----------------------------------------------------------------------------------------------------|--------------------------------------------------|
| » Hours4                                                                                                    | 60                                               |
| <ul> <li>» Month-5</li> <li>» Hours5</li> <li>» Month-6</li> <li>» Hours6</li> <li>» Month-7</li> <li>» Hours7</li> </ul>                                                                                                    | December                                         |
|                                                                                                    | 29                                               |
|                                                                                                    | January                                          |
|                                                                                                    | 64                                               |
|                                                                                                    | February                                         |
|                                                                                                    | 35                                               |
| Server & Node Downtime detail                                                                                                    | s                                                |
| » Server Downtime Complaint logged date1                                                                                                    |                                                  |
| » Server Downtime Complaint Closure date1                                                                                                    | S DE PERFECTACIONES PROCESORARIA ANTICALINA PARA |
| » Server Downtime Complaint logged date2                                                                                                    |                                                  |
| » Server Downtime Complaint Closure date2                                                                                                    |                                                  |
| » Server Downtime Complaint logged date3                                                                                                    |                                                  |
| » Server Downtime Complaint Closure date3                                                                                                    |                                                  |
| » No. of Non-working days in between                                                                                                    | 0                                                |
| » No. of working days in downtime                                                                                                    | 0                                                |
| Stand alone PC downtime detail                                                                                                    |                                                  |
| » PC downtime Complaint logged date1                                                                                                    |                                                  |
| » PC downtime Complaint Closure date1                                                                                                    |                                                  |
| » PC downtime Complaint logged date2                                                                                                    |                                                  |
| » PC downtime Complaint Closure date2                                                                                                    |                                                  |
| » PC downtime Complaint logged date3                                                                                                    |                                                  |
| » PC downtime Complaint Closure date3                                                                                                    |                                                  |
| » No. of Non-working days in between                                                                                                    | 0                                                |
| » No. of working days in downtime                                                                                                    | 0                                                |
| UPS downtime details                                                                                                    |                                                  |
| » UPS downtime Complaint logged date1                                                                                                    |                                                  |
| » UPS downtime Complaint Closure date1                                                                                                    |                                                  |
| » UPS downtime Complaint logged date2                                                                                                    |                                                  |
| » UPS downtime Complaint Closure date2                                                                                                    |                                                  |
| » UPS downtime Complaint logged date3                                                                                                    | **********                                       |
| » UPS downtime Complaint Closure date3                                                                                                    |                                                  |
| » No. of Non-working days in between                                                                                                    |                                                  |
| » No. of working days in downtime                                                                                                    | 0                                                |
| Genset downtime details                                                                                                    |                                                  |
| » UPS downtime Complaint logged date1                                                                                                    |                                                  |
| » UPS downtime Complaint Closure date1                                                                                                    | ter tennes en la laboration de la company        |
| » UPS downtime Complaint logged date2                                                                                                    |                                                  |
| » UPS downtime Complaint Closure date2                                                                                                    |                                                  |
| » UPS downtime Complaint logged date3                                                                                                    |                                                  |
| » UPS downtime Complaint Closure date3                                                                                                    |                                                  |
| » No. of Non-working days in between                                                                                                    |                                                  |
| » No. of working days in downtime                                                                                                    | 0                                                |
| The state of the state of the s | 0                                                |

Integrated Computer Projector downtime details » Projector downtime Complaint logged date1 » Projector downtime Complaint Closure date1 » Projector downtime Complaint logged date2 » Projector downtime Complaint Closure date2 » Projector downtime Complaint logged date3 » Projector downtime Complaint Closure date3 » No. of Non-working days in between 0 » No. of working days in downtime Printer downtime details » Printer downtime Complaint logged date1 » Printer downtime Complaint Closure date1 » Printer downtime Complaint logged date2 » Printer downtime Complaint Closure date2 » Printer downtime Complaint logged date3 » Printer downtime Complaint Closure date3 0 » No. of Non-working days in between 0 » No. of working days in downtime Interactive White Board (IWB) downtime details » IWB downtime Complaint logged date1 » IWB downtime Complaint Closure date1 » IWB downtime Complaint logged date2 » IWB downtime Complaint Closure date2 » IWB downtime Complaint logged date3 » IWB downtime Complaint Closure date3 0 » No. of Non-working days in between 0 » No. of working days in downtime Servo stabilizer downtime details » stabilizer downtime Complaint logged date1 » stabilizer downtime Complaint Closure date1 » stabilizer downtime Complaint logged date2 » stabilizer downtime Complaint Closure date2 » stabilizer downtime Complaint logged date3 » stabilizer downtime Complaint Closure date3 0 » No. of Non-working days in between 0 » No. of working days in downtime

Switch, Networking Components and other peripheral downtime details

» peripheral downtime Complaint logged date1

» peripheral downtime Complaint Closure date1

» peripheral downtime Complaint logged date2

» peripheral downtime Complaint Closure date2

» peripheral downtime Complaint logged date3

» peripheral downtime Complaint Closure date3

» No. of Non-working days in between

Signature of Head Master Mistress with Seal